# *M0*

# Connaissances de base sur les vecteurs

Les vidéos suivantes de 3Blue1Brown pourraient vous être utiles pour comprendre ce qui va suivre : https://www.youtube.com/watch?v=fNk\_zzaMoSs et https://www.youtube.com/watch?v=k7RM-ot2NWY

Partie I

## Vecteurs

## 1 Définition pratique

Géométriquement, un vecteur est une flèche qui relie deux points (du plan ou de l'espace pour ce qui concerne la physique). Il est défini par une norme (sa longueur), une direction (la droite qui le porte) et un sens (il est possible de se déplacer dans un sens ou dans l'autre sur une droite). Mathématique-

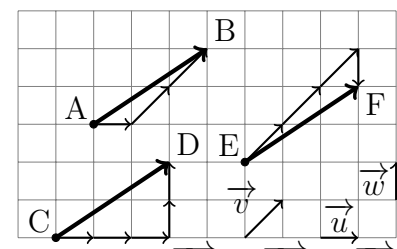

ment, le point d'origine du vecteur n'a pas d'importance de sorte que l'on puisse écrire  $\overrightarrow{AB} = \overrightarrow{CD} = \overrightarrow{EF}$ sur le schéma ci-dessus et on peut donc en pratique translater le vecteur où bon nous semble dans tout l'espace si cela permet de réduire la complexité des calculs à effectuer.

## 2 Base

Algébriquement, un vecteur est une collection de nombres (2 ou 3 selon que l'on travaille dans le plan ou dans l'espace) que l'on nomme « composantes ». Deux vecteurs sont égaux si et seulement si leurs composantes dans une même base sont égales. Les composantes traduisent simplement une manière de reconstruire un vecteur à partir des vecteurs de base. Dans l'exemple précédent, le vecteur  $\overrightarrow{AB}$  s'écrit  $(1, 2)$ dans la base  $(\vec{u}, \vec{v})$  car on peut l'écrire (de manière unique)  $\overrightarrow{AB} = 1 \times \overrightarrow{u} + 2 \times \overrightarrow{v}$ .

## **Attention!**

Les composantes dépendent de la base choisie : si l'on change de base, la description des vecteurs change. Dans l'exemple précédent, le vecteur  $\overrightarrow{AB}$  s'écrit  $(3, 2)$  dans la base  $(\overrightarrow{u}, \overrightarrow{w})$  ou encore  $(3, -1)$ dans la base  $(\overrightarrow{v}, \overrightarrow{w})$ . On peut d'ailleurs voir sur le schéma la manière dont se combinent les vecteurs de base pour reproduire le vecteur total.

Une base est en fait une collection ordonnées<sup>1</sup> du nombre minimal de vecteurs nécessaires pour décomposer tous les autres vecteurs de l'espace considéré. En dimension 2 (plan), il faut deux vecteurs de base alors qu'en dimension 3 (espace tridimensionnel physique), il en faut trois.

<sup>1.</sup> Le vecteur (3, 2) n'est pas égal au vecteur (2, 3), il faut savoir dans quel ordre on prend les vecteurs de base.

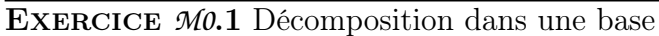

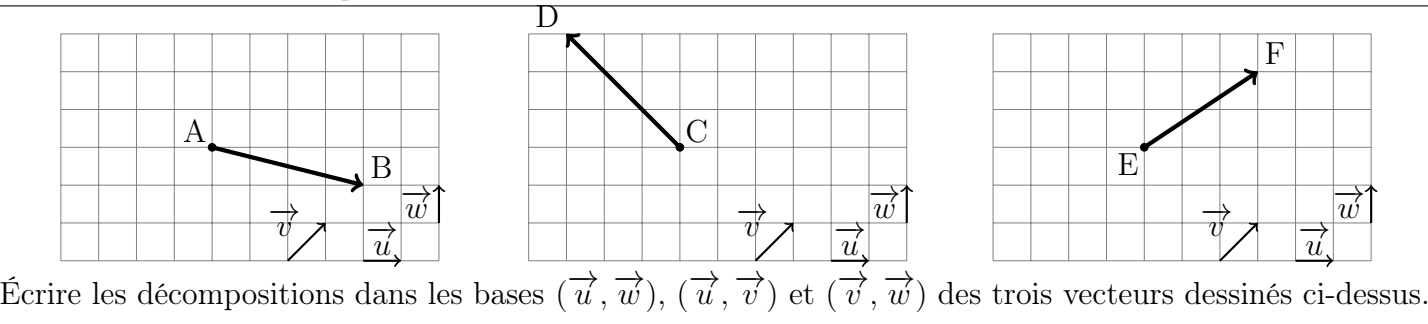

En physique, nous n'utiliserons que des bases dites « orthonormées » (aussi connue sous le sobriquet de b.o.n.) c'est-à-dire constituées uniquement de vecteur de norme 1 et deux à deux orthogonaux. Le chapitre suivant<sup>2</sup> introduira les bases cartésienne  $(\vec{e_x}, \vec{e_y}, \vec{e_z})$ , cylindrique  $(\vec{e_r}, \vec{e_\theta}, \vec{e_z})$  ou encore sphérique  $(\vec{e_r}, \vec{e_\theta}, \vec{e_\varphi})$ , toutes orthonormées, mais dont les définitions des directions diffèrent selon les besoins du problème étudié.

## 3 Addition

Géométriquement, l'addition de deux vecteurs  $\overrightarrow{a} + \overrightarrow{b} = \overrightarrow{c}$  revient simplement à les mettre boût à boût et regarder le plus court chemin entre

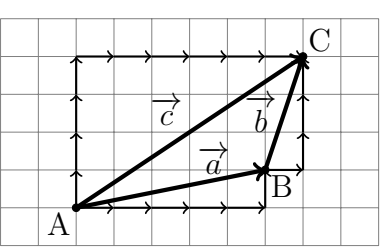

le point de départ et le point final d'arrivée. Il en découle d'ailleurs naturellement la relation dite de « Chasles » qui permet d'introduire n'importe quel point intermédiaire sur un parcours vectoriel :  $\overrightarrow{AC} = \overrightarrow{AB} + \overrightarrow{BC}.$ 

Algébriquement, sommer des vecteurs revient à sommer les composantes des vecteurs une à une, de sorte que  $(a_x, a_y) + (b_x, b_y) = (a_x + b_x, a_y + b_y)$ , ce qui découle directement de la représentation des vecteurs dans la base choisie  $(\overrightarrow{e_x}, \overrightarrow{e_y})$  en fonction des composantes :

$$
\overrightarrow{a} + \overrightarrow{b} = (a_x \overrightarrow{e_x} + a_y \overrightarrow{e_y}) + (b_x \overrightarrow{e_x} + b_y \overrightarrow{e_y}) = (a_x + b_x) \overrightarrow{e_x} + (a_y + b_y) \overrightarrow{e_y}
$$

#### EXERCICE  $M0.2$  Addition de vecteurs

Procéder aux sommes  $\overrightarrow{AB} + \overrightarrow{CD}$ ,  $\overrightarrow{AB} + \overrightarrow{EF}$ ,  $\overrightarrow{CD} + \overrightarrow{EF}$  et  $\overrightarrow{AB} + \overrightarrow{CD} + \overrightarrow{EF}$  de l'exercice précédent dans les trois bases.

## 4 Produit scalaire

Géométriquement, le produit scalaire de deux vecteurs  $\vec{a}$  et  $\vec{b}$  s'écrit

$$
\overrightarrow{a} \cdot \overrightarrow{b} = \|\overrightarrow{a}\| \times \|\overrightarrow{b}\| \times \cos \theta
$$

où θ est l'angle entre les deux vecteurs. L'usage du cosinus permet de ne pas s'inquiéter du signe de l'angle θ. En revanche, il faut toujours placer les deux vecteurs au même point origine sans quoi une erreur de signe va venir se glisser dans vos calculs. À noter que le produit scalaire de deux vecteurs est positif s'ils pointent globalement dans le même sens, nul si les deux vecteurs sont orthogonaux et négatif s'ils pointent globalement en sens contraire.

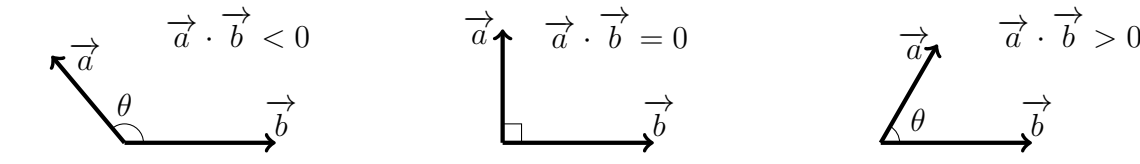

2. *M1*, Cinématique

Le produit scalaire admet plusieurs propriétés intéressantes qui le rapproche fortement du produit « usuel » sur les réels. En effet, il est symétrique

$$
\boxed{\overrightarrow{a} \cdot \overrightarrow{b} = \overrightarrow{b} \cdot \overrightarrow{a}}
$$

et distributif <sup>3</sup> (on dit aussi « bilinéaire »), c'est-à-dire que

 $\vec{c} \cdot (\alpha \vec{a} + \beta \vec{b}) = \alpha \vec{c} \cdot \vec{a} + \beta \vec{c} \cdot \vec{b}$  et symétriquement  $(\alpha \vec{a} + \beta \vec{b}) \cdot \vec{c} = \alpha \vec{a} \cdot \vec{c} + \beta \vec{b} \cdot \vec{c}$ 

Algébriquement, si le vecteur  $\overrightarrow{a}$  s'écrit  $(a_x, a_y, a_z)$  dans une base orthonormée et  $\overrightarrow{b} = (b_x, b_y, b_z)$  dans la même base, le produit scalaire s'écrit

$$
\overrightarrow{a} \cdot \overrightarrow{b} = a_x b_x + a_y b_y + a_z b_z
$$

EXERCICE *M0.3* Produit scalaire

Calculer les produits scalaires  $\overrightarrow{AB} \cdot \overrightarrow{CD}$ ,  $\overrightarrow{AB} \cdot \overrightarrow{EF}$  et  $\overrightarrow{CD} \cdot \overrightarrow{EF}$  avec les vecteurs définis dans le premier exercice.

## **B**emonstration

Démontrons ce résultat à deux dimensions, la généralisation à trois dimensions<sup>4</sup> en découlant naturellement. On pose donc  $\overrightarrow{a} = a_x \overrightarrow{e_x} + a_y \overrightarrow{e_y}$  et  $\overrightarrow{b} = b_x \overrightarrow{e_x} + b_y \overrightarrow{e_y}$ . On va utiliser successivement la distributivité (on parle aussi de « bilinéarité ») du produit scalaire (on a le droit de développer comme un produit « normal »), le caractère orthogonal de la base  $(\vec{e_y} \cdot \vec{e_x} = \vec{e_x} \cdot \vec{e_y} = 0)$  et son caractère normé  $\left(\overrightarrow{e_x} \cdot \overrightarrow{e_x} = \overrightarrow{e_y} \cdot \overrightarrow{e_y} = 1\right)$ . Ainsi,

 $\overrightarrow{a} \cdot \overrightarrow{b} = \sum_{i=1}^{n}$ 

 $i=1$  $a_i b_i$ 

$$
\overrightarrow{a} \cdot \overrightarrow{b} = (a_x \overrightarrow{e_x} + a_y \overrightarrow{e_y}) \cdot (b_x \overrightarrow{e_x} + b_y \overrightarrow{e_y})
$$
  
\n
$$
= a_x \overrightarrow{e_x} \cdot (b_x \overrightarrow{e_x} + b_y \overrightarrow{e_y}) + a_y \overrightarrow{e_y} \cdot (b_x \overrightarrow{e_x} + b_y \overrightarrow{e_y})
$$
 linéarité à gauche  
\n
$$
= a_x b_x \overrightarrow{e_x} \cdot \overrightarrow{e_x} + a_x b_y \overrightarrow{e_x} \cdot \overrightarrow{e_y} + a_y b_x \overrightarrow{e_y} \cdot \overrightarrow{e_x} + a_y b_y \overrightarrow{e_y} \cdot \overrightarrow{e_y}
$$
 linéarité à droite  
\n
$$
= 1
$$

$$
\overrightarrow{a} \cdot \overrightarrow{b} = a_x b_x + a_y b_y
$$
 b.o.n.

Généralisation à  $n$  dimensions

#### 5 Norme

#### a) Théorème de Pythagore

L'utilisation d'une base orthonormée permet de calculer la norme d'un vecteur à partir du théorème de Pythagore comme on peut le voir ci-contre. Ainsi, à deux dimensions,

$$
\|\overrightarrow{a}\| = \sqrt{a_x^2 + a_y^2}
$$

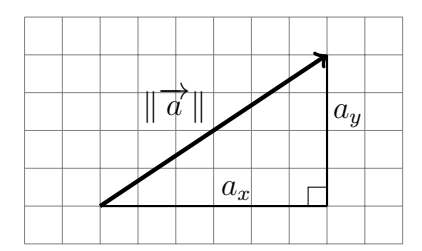

<sup>3.</sup> Stricto-sensu, il ne faudrait pas parler de distributivité puisque les mathématiciens la définisse comme l'action d'une loi interne sur une autre loi interne. Or le produit scalaire n'est pas une loi interne puisqu'elle transforme deux vecteurs en un nombre (réel pour les cas qui nous intéressent).

<sup>4.</sup> Voire à n dimensions...

Mais la définition géométrique du produit scalaire met en avant le fait que  $\vec{a} \cdot \vec{a} = ||\vec{a}||^2$  car  $\theta = 0$ , les deux vecteurs étant colinéaires et de même sens. On en déduit directement l'expression de la norme à trois dimensions<sup> $5$ </sup>:

$$
\boxed{\|\overrightarrow{a}\| = \sqrt{\overrightarrow{a} \cdot \overrightarrow{a}} = \sqrt{a_x^2 + a_y^2 + a_z^2}}
$$

#### EXERCICE  $M0.4$  Calculs de normes

Calculer les normes des vecteurs du premier exercice.

#### b) Théorème d'Al Kashi

Le théorème d'Al Kashi est souvent utile en mécanique pour calculer certaines distances mais la qualité de son apprentissage varie d'un élève à l'autre ou d'une année sur l'autre. Il vaut donc mieux pouvoir facilement le retrouver. Or, rien n'est plus facile une fois faite la correspondance entre

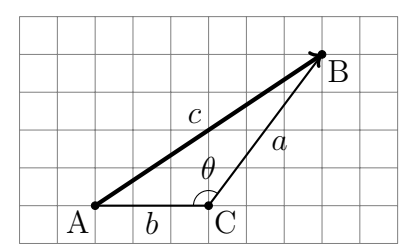

norme et produit scalaire : il ne reste plus qu'à introduire la relation de Chasles pour obtenir le résultat. Il faut juste prendre garde au fait que l'angle entre les vecteurs  $\overrightarrow{AC}$  et  $\overrightarrow{CB}$  vaut  $\pi - \theta$  et non  $\theta$  car il faut partir d'une origine commune. Ainsi,

$$
c^2 = \overrightarrow{AB} \cdot \overrightarrow{AB} = (\overrightarrow{AC} + \overrightarrow{CB}) \cdot (\overrightarrow{AC} + \overrightarrow{CB})
$$
  
=  $\overrightarrow{AC} \cdot \overrightarrow{AC} + \overrightarrow{CB} \cdot \overrightarrow{CB} + 2\overrightarrow{AC} \cdot \overrightarrow{CB}$   
=  $b^2 + a^2 + 2ab \cos(\pi - \theta)$   
 $c^2 = a^2 + b^2 - 2ab \cos \theta$ 

## 6 Égalité

Une égalité entre deux vecteurs n'est possible que si ces deux vecteurs sont colinéaires, c'est-à-dire qu'ils partagent une même direction. En particulier, en notant  $\overrightarrow{T_z}$  le vecteur vertical associé à un vecteur −→ T quelconque, on n'a pas le droit d'écrire une chose du type

$$
\overrightarrow{\mathbb{P}}\mathbb{R}
$$

avec dans l'idée de ne considérer que la composante verticale du vecteur  $\overrightarrow{T}$  même si sa composante horizontale  $\overrightarrow{T_x}$  n'est pas nulle... Ça n'a tout simplement aucun sens d'écrire une chose pareille.

#### 7 Homogénéité

L'écriture vectorielle permet d'utiliser les raisonnements d'homogénéité, comme avec les unités en physique, au niveau de la nature des objets mathématiques manipulés. Par exemple, un vecteur ne peut être égal qu'à un autre vecteur et non à un scalaire (un nombre).

<sup>5.</sup> que l'on aurait bien sûr pu obtenir en jouant avec Pythagore et les triangles rectangles à trois dimensions et qui se généralise de même facilement à n dimensions.

#### Exercice *M0*.5 Homogénéité

Dans la suite d'égalités ci-dessous, préciser le type de chaque membre (vecteur ou scalaire) et lesquelles pourraient alors être correctes.

 $\overrightarrow{a} = \overrightarrow{b} + \overrightarrow{c} = \overrightarrow{b} \cdot \overrightarrow{d} = 42 = \overrightarrow{a} \cdot \overrightarrow{d} \times \overrightarrow{b} \cdot \overrightarrow{c} = \overrightarrow{a} \cdot \overrightarrow{b} \cdot \overrightarrow{d} = \overrightarrow{a} \wedge \overrightarrow{d} = \overrightarrow{a} \wedge \overrightarrow{b} \cdot \overrightarrow{c}$ 

Partie II

## Projections

## 1 Définition

La projection orthogonale  $a_u$  d'un vecteur  $\overrightarrow{a}$  sur un axe dirigé par un vecteur unitaire  $\overrightarrow{u}$  revient à prendre le produit scalaire de ce vecteur  $\overrightarrow{a}$  avec le vecteur directeur  $\overrightarrow{u}$ . Ainsi,

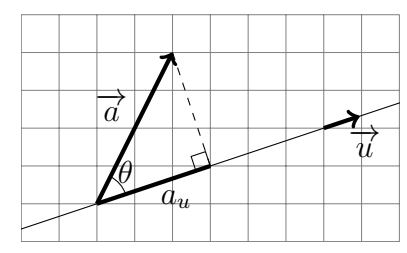

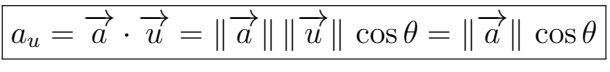

On récupère bien le côté adjacent du triangle rectangle dessiné juste au-dessus, validant ainsi la notion intuitive de « projection orthogonale ».

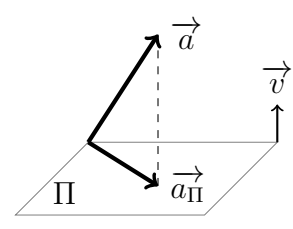

On définit aussi la projection orthogonale  $\overrightarrow{a_{\Pi}}$  d'un vecteur  $\overrightarrow{a}$  sur un plan  $\Pi$ comme le vecteur « restant » après soustraction de la partie  $\overrightarrow{a_{\perp}}$  de  $\overrightarrow{a}$  qui est perpendiculaire à ce plan. En notant  $\overrightarrow{v}$  un vecteur unitaire perpendiculaire au plan considéré, on a

$$
\overrightarrow{a_{\Pi}} = \overrightarrow{a} - \overrightarrow{a_{\bot}} = \overrightarrow{a} - (\overrightarrow{a} \cdot \overrightarrow{v}) \overrightarrow{v}
$$

## 2 Angle de projection

La projection d'un vecteur sur un axe peut être positive ou négative selon que  $\vec{a}$  et  $\vec{u}$  pointent ou non globalement dans le même sens. Néanmoins, elle s'écrit toujours

$$
a_u = \|\overrightarrow{a}\| \cos \theta
$$

avec θ l'angle qui va d'un vecteur à l'autre. C'est la valeur de ce dernier qui peut être plus grand que  $\pi/2$ et induire une projection négative.

## Attention !

wwwwwwwwww Pour éviter tout problème d'interprétation des dessins lors de la recherche des diverses projections, on pourra procéder comme suit :

- se débrouiller pour toujours faire un dessin où les angles orientés sont effectivement positifs <sup>6</sup> car on doit de temps en temps sommer plusieurs angles différents avant d'arriver à l'angle total entre deux vecteurs ;
- si possible, toujours dessiner des angles compris entre 0 et  $\pi/2$  de sorte qu'à la fois leur sinus et leur cosinus soit positif, ce qui permettra d'interpréter facilement les signes qui peuvent apparaître au devant des projections lorsqu'on utilise des propriétés trigonométrique du type  $\cos(\pi - \theta) = -\cos\theta$  pour simplifier au maximum les expressions retenues.

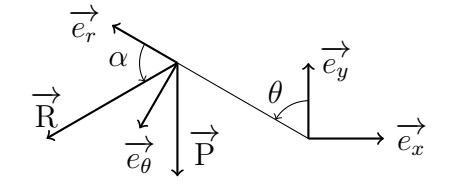

Projeter les vecteurs  $\overrightarrow{P}$  (bien vertical) et  $\overrightarrow{R}$  sur les vecteurs  $\overrightarrow{e_x}$ ,  $\overrightarrow{e_y}$ ,  $\overrightarrow{e_r}$ et  $\overrightarrow{e_{\theta}}$  sachant que les bases  $(\overrightarrow{e_x}, \overrightarrow{e_y})$  et  $(\overrightarrow{e_r}, \overrightarrow{e_{\theta}})$  sont orthonormées.

## 3 Projection algébrique

Posons  $\vec{a} = a_x \vec{e_x} + a_y \vec{e_y}$  dans la b.o.n.  $(\vec{e_x}, \vec{e_y})$ . Alors, la projection sur l'axe  $\vec{e_x}$  vaut  $\overrightarrow{a} \cdot \overrightarrow{e_x} = (a_x \overrightarrow{e_x} + a_y \overrightarrow{e_y}) \cdot \overrightarrow{e_x} = a_x \overrightarrow{e_x} \cdot \overrightarrow{e_x} + a_y \overrightarrow{e_y} \cdot \overrightarrow{e_x} = a_x$ 

Plusieurs choses à remarquer :

- $a_x$  peut être positif ou négatif. Ce n'est pas parce que l'on sait que  $\overrightarrow{a}$  et  $\overrightarrow{e_x}$  pointent globalement dans des sens opposés qu'il faut rajouter un signe négatif « à la main » ! Celui-ci doit déjà être contenu dans la composante  $a_x$  du vecteur étudié<sup>7</sup>.
- La composante selon  $\overrightarrow{e_x}$  du vecteur  $\overrightarrow{a}$  s'écrit directement  $\overrightarrow{a} \cdot \overrightarrow{e_x}$ , c'est une propriété qu'on utilisera souvent, mais qui est uniquement valable dans une base orthonormée.

#### 4 Décomposition dans la base orthonormée

On peut tirer partie de la dernière remarque de la section précédente pour pouvoir écrire directement n'importe quel vecteur dans une base orthonormée connaissant uniquement ses projections par rapport au vecteur de la base. Attention, pour que cela marche, il faut bien que la base soit orthonormée... Dans ces conditions,

$$
\overrightarrow{a} = (\overrightarrow{a} \cdot \overrightarrow{e_x}) \overrightarrow{e_x} + (\overrightarrow{a} \cdot \overrightarrow{e_y}) \overrightarrow{e_y} + (\overrightarrow{a} \cdot \overrightarrow{e_z}) \overrightarrow{e_z}
$$

## Attention !

wwwwwwwwwww Si jamais vous vouliez vous placer dans une base  $(\overrightarrow{u}, \overrightarrow{v})$  qui ne soit pas orthogonale, alors on aurait,  $\sin \overrightarrow{a} = \alpha \overrightarrow{u} + \beta \overrightarrow{v}$ ,

$$
\vec{a} \cdot \vec{u} = \alpha \underbrace{\vec{u} \cdot \vec{u}}_{=1} + \beta \vec{v} \cdot \vec{u} = \alpha + \beta \vec{v} \cdot \vec{u} \neq \alpha \quad \text{car } \vec{v} \cdot \vec{u} \neq 0 \text{ a priori}
$$

De même, si la base  $(\overrightarrow{u}, \overrightarrow{v})$  n'était qu'orthogonale sans être normée, on aurait

$$
\vec{a} \cdot \vec{u} = \alpha \vec{u} \cdot \vec{u} + \beta \underbrace{\vec{v} \cdot \vec{u}}_{=0} = \alpha \|\vec{u}\|^2 \neq \alpha \qquad \text{car } \|\vec{u}\|^2 \neq 1
$$

En bref, il n'est facile de trouver une décomposition dans une base à partir de produits scalaires que si cette base est bien orthonormée.

Exercice *M0*.7 Décomposition dans une base orthonormée

Décomposer les vecteurs  $\overrightarrow{P}$  et  $\overrightarrow{R}$  dans les bases  $(\overrightarrow{e_r}, \overrightarrow{e_\theta})$  et  $(\overrightarrow{e_x}, \overrightarrow{e_y})$ .

<sup>6.</sup> Les soustractions d'angle sont plus facilement apparentes si tous les angles représentés sont effectivement positifs.

<sup>7.</sup> L'exemple type sera les forces de frottement du type  $-\alpha \vec{v}$ . La projection selon  $\vec{e}_z$  donnera  $-\alpha \vec{z}$  et non  $\lambda \leq \hat{z}$  même si on sait que le mouvement se fait vers le bas... Dans ce cas  $\dot{z}$  < 0, d'où  $-\alpha\dot{z}$  > 0, la force de frottement pointe bien vers le haut et s'oppose au mouvement.

 $\overrightarrow{v}$ v

 $\overrightarrow{u}$  $\overline{u} \wedge$  $\overrightarrow{v}$  $\overline{v}$ 

φ

Partie III

# Produit vectoriel

# 1 Définition géométrique

D'un point de vue géométrique, le produit vectoriel  $\vec{w} = \vec{u} \wedge \vec{v}$  de deux vecteurs  $\vec{u}$  et  $\vec{v}$  de  $\mathbb{R}^3$  non colinéaires se définit comme l'unique vecteur tel que :

- $-$  le vecteur  $\overrightarrow{w}$  est orthogonal aux deux vecteurs donnés;
- $-$  la base  $(\overrightarrow{u}, \overrightarrow{v}, \overrightarrow{w})$  est de sens direct;
- $-\underline{\Vert \overrightarrow{w} \Vert} = \Vert \overrightarrow{u} \Vert \Vert \overrightarrow{v} \Vert$   $\vert \sin(\varphi) \vert$  où  $\varphi$  est l'angle orienté qui va de  $\overrightarrow{u}$  à  $\overrightarrow{v}$ .

Si les deux vecteurs  $\overrightarrow{u}$  et  $\overrightarrow{v}$  sont colinéaires, leur produit vectoriel est nul par définition. Plus particulièrement, on a les équivalences suivantes :

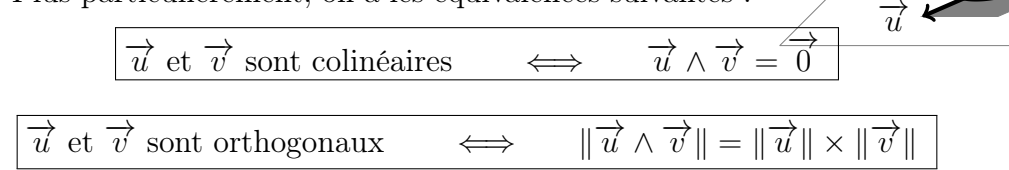

# Le saviez-vous ?

La norme du produit vectoriel de deux vecteurs  $\overrightarrow{u}$  et  $\overrightarrow{v}$  donne directement la surface de l'aire parallélogrammique engendrée par ces deux vecteurs, ce qui peut permettre, une fois maîtrisées les propriétés algébriques du produit vectoriel, de calculer des surfaces constituées de pavages de parallélogrammes.

# 2 Règle de la main droite

Une règle simple, dite « règle de la main droite », permet de savoir quelle est l'orientation du vecteur résultant d'un produit vectoriel (et par extension, connaître si un trièdre est direct ou indirect). Pour ce faire, en posant  $\overrightarrow{w} = \overrightarrow{u} \wedge \overrightarrow{v}$ , il suffit de

- placer le pouce *de sa main droite* dans la direction pointée par le vecteur  $\overrightarrow{u}$ ;
- placer l'index dans la direction pointée par le vecteur  $\overrightarrow{v}$ ;
- regarder la direction naturellement pointée par le majeur qui donne la direction du vecteur  $\vec{w} = \vec{u} \wedge \vec{v}$ .

Sur l'exemple ci-contre, on retrouve l'orientation directe du trièdre  $\left(\overrightarrow{e_x}, \overrightarrow{e_y}, \overrightarrow{e_z}\right)$  usuel car  $\overrightarrow{e_x} \wedge \overrightarrow{e_y} = \overrightarrow{e_z}$ .

# Droitiers, beware !

En devoir, les gauchers sont fortement avantagés par cette « règle de la main droite » car il n'ont pas besoin de poser leur stylo pour se représenter visuellement l'orientation du vecteur résultant. Remember : si vous êtes droitiers, pensez toujours à poser votre stylo avant d'utiliser cette règle car votre main gauche prendra un malin plaisir à vous donner la réponse exactement contraire à celle attendue <sup>8</sup> .

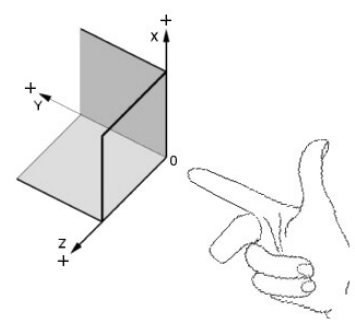

## 3 Propriétés

Le produit vectoriel est distributif vis-à-vis de l'addition vectorielle (comme un produit normal dans R) et se comporte bien vis-à-vis de la multiplication d'un vecteur par un scalaire, ce que l'on condense en disant qu'il est bilinéaire, c'est-à-dire à la fois linéaire à droite

$$
\overrightarrow{c} \wedge (\alpha \overrightarrow{a} + \beta \overrightarrow{b}) = \alpha \overrightarrow{c} \wedge \overrightarrow{a} + \beta \overrightarrow{c} \wedge \overrightarrow{b}
$$

$$
(\alpha \overrightarrow{a} + \beta \overrightarrow{b}) \wedge \overrightarrow{c} = \alpha \overrightarrow{a} \wedge \overrightarrow{c} + \beta \overrightarrow{b} \wedge \overrightarrow{c}
$$

et linéaire à gauche

Néanmoins, contrairement au produit « usuel » sur R, le produit vectoriel est antisymétrique et non pas symétrique. Ainsi,

$$
\overrightarrow{b} \wedge \overrightarrow{a} \times \overrightarrow{a} \wedge \overrightarrow{b} \qquad \text{mais} \qquad \boxed{\overrightarrow{b} \wedge \overrightarrow{a} = -\overrightarrow{a} \wedge \overrightarrow{b}}
$$

Le produit vectoriel n'est pas non plus associatif : il va falloir faire attention aux parenthèses dans les calculs :

$$
\boxed{(\overrightarrow{a}\wedge\overrightarrow{b})\wedge\overrightarrow{c}\asymp \overrightarrow{a}\wedge(\overrightarrow{b}\wedge\overrightarrow{c})}
$$

On peut d'ailleurs avoir besoin de temps en temps de la formule du double produit vectoriel pour simplifier certaines expressions :

$$
(\overrightarrow{a} \wedge \overrightarrow{b}) \wedge \overrightarrow{c} = (\overrightarrow{a} \cdot \overrightarrow{c}) \overrightarrow{b} - (\overrightarrow{b} \cdot \overrightarrow{c}) \overrightarrow{a}
$$

Finalement, on peut encore avoir besoin de temps à autre du caractère « circulaire » du « produit mixte » constitué d'un produit vectoriel suivi d'un produit scalaire avec une troisième vecteur :

$$
(\overrightarrow{a} \wedge \overrightarrow{b}) \cdot \overrightarrow{c} = (\overrightarrow{b} \wedge \overrightarrow{c}) \cdot \overrightarrow{a} = (\overrightarrow{c} \wedge \overrightarrow{a}) \cdot \overrightarrow{b}
$$

## Le saviez-vous ?

wwwwwwwww À noter que le produit mixte  $(\vec{a} \wedge \vec{b}) \cdot \vec{c}$  donne directement le volume du parallélépipède engendré par les vecteurs  $\vec{a}$ ,  $\vec{b}$  et  $\vec{c}$ (dont on peut déduire le caractère circulaire puisque ledit volume est indépendant du sens dans lequel on le construit). En particulier, vous pourrez démontrer qu'on obtient bien un volume nul dans les cas suivants :

- si les trois vecteurs sont coplanaires ;
- si deux des trois vecteurs sont colinéaires.

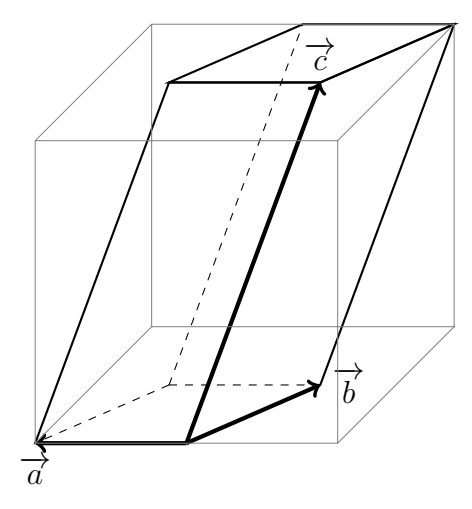

#### 4 Interprétation algébrique

Il existe une formule compliquée qui permet de trouver le produit vectoriel de deux vecteur en base orthonormée :

$$
\begin{vmatrix} u_x & v_x \\ u_y & \wedge \end{vmatrix} \begin{vmatrix} v_x & v_y \\ v_y & w_z \end{vmatrix} = \begin{vmatrix} u_yv_z - u_zv_y \\ u_zv_x - u_xv_z \\ u_xv_y - u_yv_x \end{vmatrix}
$$

<sup>8.</sup> Non, ce n'est pas une bonne idée d'utiliser la main gauche et d'inverser le résultat en bout de course : tôt ou tard vous allez oublier cette dernière étape d'inversion et tomber dans le panneau...

Néanmoins, il est rare d'avoir à faire le produit de deux vecteurs qui ont chacun trois composantes non nulles dans la base choisie <sup>9</sup>, de sorte qu'il vaut mieux connaître les produits vectoriels des vecteurs de base entre eux (noter le caratère « circulaire ») et s'y ramener lors du calcul. Par exemple,

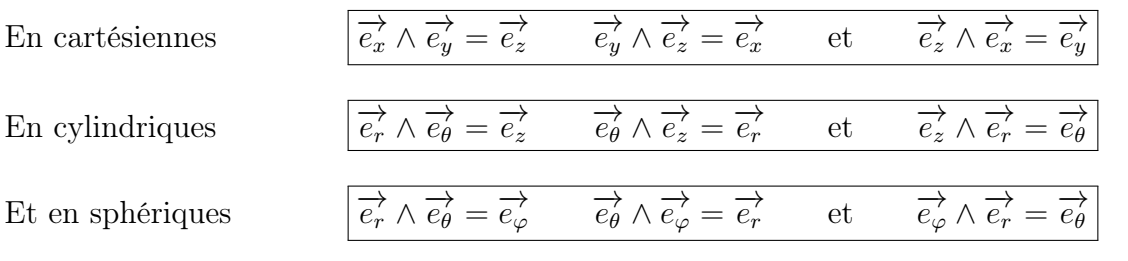

#### EXERCICE *M0.8* Calcul d'un produit vectoriel

Calculer  $\overrightarrow{OM} \wedge \overrightarrow{P}$  le moment du poids dans le cadre du pendule simple où le rayon vecteur s'écrit  $\overrightarrow{OM} = \ell \overrightarrow{e_r}$ et le poids  $\overrightarrow{P} = mg \left( \cos \theta \overrightarrow{e_r} - \sin \theta \overrightarrow{e_{\theta}} \right)$ .

### Partie IV

# Équations différentielles vectorielles

## 1 Exemple simple

Plaçons-nous dans un repère cartésien  $(\overrightarrow{e_x}, \overrightarrow{e_y})$  à deux dimensions et intéressons-nous à la recherche de l'évolution temporelle du vecteur  $\overrightarrow{v}$  qui vérifierait, avec  $a_0 = C^{te}$ , l'équation différentielle

$$
\frac{\mathrm{d}\overrightarrow{v}}{\mathrm{d}t} = \overrightarrow{a_0} = -a_0 \overrightarrow{e_y}
$$

## a) En projection

Une équation vectorielle nous donne plus d'informations qu'une équation classique. Ici, comme l'espace est à deux dimensions, en projetant selon  $\overrightarrow{e_x}$  et  $\overrightarrow{e_y}$ , on peut en déduire *deux* équations différentielles que l'on peut résoudre indépendamment <sup>10</sup>. En particulier, comme  $\overrightarrow{e_x}$  et  $\overrightarrow{e_y}$  sont deux vecteurs fixes du référentiel, si on note  $\overrightarrow{v}(t) = v_x(t)\overrightarrow{e_x} + v_y(t)\overrightarrow{e_y}$ , alors

$$
\frac{\mathrm{d}\overrightarrow{v}}{\mathrm{d}t} = \frac{\mathrm{d}}{\mathrm{d}t} \left( v_x \overrightarrow{e_x} \right) + \frac{\mathrm{d}}{\mathrm{d}t} \left( v_y \overrightarrow{e_y} \right) = \frac{\mathrm{d}v_x}{\mathrm{d}t} \overrightarrow{e_x} + \frac{\mathrm{d}v_y}{\mathrm{d}t} \overrightarrow{e_y}
$$

Si deux vecteurs sont égaux, alors leurs produits scalaires avec les vecteurs de base le sont aussi. L'égalité membre à membre du produit scalaire avec  $\overrightarrow{e_x}$  de l'équation vectorielle donne alors

$$
\left(\frac{dv_x}{dt}\overrightarrow{e_x} + \frac{dv_y}{dt}\overrightarrow{e_y}\right) \cdot \overrightarrow{e_x} = (-a_0 \overrightarrow{e_y}) \cdot \overrightarrow{e_x}
$$

$$
\frac{dv_x}{dt} = 0
$$

$$
v_x = C^{te} = A
$$

ou encore

soit

De même, le produit scalaire membre à membre avec  $\overrightarrow{e_y}$  donne

<sup>9.</sup> Et si c'est le cas, il peut être judicieux d'essayer de changer de base...

<sup>10.</sup> Attention, ce n'est pas toujours aussi simple, même si ça l'est souvent.

$$
\left(\frac{\mathrm{d}v_x}{\mathrm{d}t}\overrightarrow{e_x} + \frac{\mathrm{d}v_y}{\mathrm{d}t}\overrightarrow{e_y}\right) \cdot \overrightarrow{e_y} = (-a_0 \overrightarrow{e_y}) \cdot \overrightarrow{e_y}
$$

$$
\frac{\mathrm{d}v_y}{\mathrm{d}t} = -a_0
$$

soit

ou encore 
$$
v_y = -a_0t + C^{te} = -a_0t + B
$$

La solution s'écrit donc vectoriellement, avec A et B deux constantes réelles à déterminer en fonction des conditions initiales

$$
\overrightarrow{v} = A \overrightarrow{e_x} + (B - a_0 t) \overrightarrow{e_y} = \overrightarrow{a_0} t + \overrightarrow{C^{te}}
$$

#### b) Résolution directe

Une résolution directe aurait aussi pu être possible dans ce cas puisqu'il suffit de se demander quel type de vecteur pourrait avoir pour dérivée temporelle un vecteur constant. La réponse est qu'il est nécessaire d'avoir un vecteur s'écrivant  $\overrightarrow{a_0}$ t (de dérivée temporelle  $\overrightarrow{a_0}$  constante) auquel on peut ajouter un vecteur constant  $\overrightarrow{C^{te}}$  (de dérivée nulle) qu'il faudra déterminer en fonction des conditions initiales. On retrouve de même

$$
\overrightarrow{v} = \overrightarrow{a_0} t + \overrightarrow{C^{te}}
$$

En notant  $\overrightarrow{v}(t=0) = \overrightarrow{v_0}$ , on voit que l'expression précédente s'identifie à

 $\overrightarrow{v} = \overrightarrow{a_0} t + \overrightarrow{v_0}$ 

qui vérifie bien à la fois l'équation différentielle proposée et la condition initiale sur  $\overrightarrow{v}$ .

### 2 Exemple plus évolué

Reprenons l'exemple précédent, mais en lui rajoutant un terme proportionnel à  $\overrightarrow{v}$  sous la forme

$$
\frac{\mathrm{d}\overrightarrow{v}}{\mathrm{d}t} = -\frac{1}{\tau}\overrightarrow{v} + \overrightarrow{a_0} = -\frac{1}{\tau}\overrightarrow{v} - a_0\overrightarrow{e_y}
$$

#### a) En projection

EXERCICE *M0.9* Exemple plus évolué résolu en projection

Projeter l'équation précédente suivant  $\overrightarrow{e_x}$  et  $\overrightarrow{e_y}$  et résoudre le système différentiel obtenu.

#### b) Résolution directe

#### EXERCICE M0.10 Exemple plus évolué résolu directement

Faire de même une résolution directe de l'équation différentielle

Partie V

Barycentre

## 1 Définition

Le terme de barycentre est formé sur la racine grecque *barus* (lourd) pour désigner un centre des poids ou centre d'équilibre. Sa conception est liée au théorème des moments découvert par Archimède au III<sup>e</sup> siècle av. J.-C.

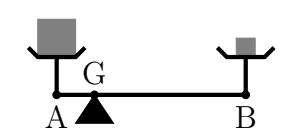

Pour que la balance ci-contre soit en équilibre, il faut que les moments, c'està-dire les produits des longueurs de bras par les masses correspondantes, soient égaux. Autrement dit le point d'équilibre est caractérisé par la relation :  $m_\text{A}$   $\times$  $GA = m_B \times GB$ . Par exemple, si la masse  $m_A$  est 4 fois plus grande que la masse  $m<sub>B</sub>$ , il faudra que la longueur GA soit 4 fois plus *petite* que la longueur GB. Ce principe des moments est d'ailleurs utilisé dans la balance dite romaine.

Vectoriellement parlant, si l'on appelle G le barycentre des points  $(A, m_A)$  et  $(B, m_B)$ , alors on a la relation

$$
m_{\rm A} \overrightarrow{\rm GA} + m_{\rm B} \overrightarrow{\rm GB} = \overrightarrow{0}
$$

En introduisant un point M quelconque de l'espace, cela peut se réécrire

$$
m_A \overrightarrow{\text{MA}} + m_B \overrightarrow{\text{MB}} = (m_A + m_B) \overrightarrow{\text{MG}}
$$

## 2 Propriétés

En particulier, si l'on prend pour M le centre O du repère, cela permet d'écrire la position  $\overrightarrow{OG}$  du barycentre en fonction de celles  $\overrightarrow{OA}$  et  $\overrightarrow{OB}$  des deux points via

$$
\overrightarrow{\mathrm{OG}} = \frac{m_{\mathrm{A}}}{m_{\mathrm{A}} + m_{\mathrm{B}}} \overrightarrow{\mathrm{OA}} + \frac{m_{\mathrm{B}}}{m_{\mathrm{A}} + m_{\mathrm{B}}} \overrightarrow{\mathrm{OB}}
$$

On remarque que le barycentre est toujours plus proche du point le plus massif.

# ? Le saviez-vous ?

En regardant cette relation, le physicien ne peut s'empêcher de se demander ce qu'il se passerait si la wwwwwwwwwwwwwwwwww masse  $m_A$  venait à être largement supérieure à la masse  $m_B$   $(m_A \gg m_B)$ . Dans ce cas là, on aurait

$$
\frac{m_{\rm A}}{m_{\rm A} + m_{\rm B}} \sim 1 \qquad \text{et} \qquad \frac{m_{\rm B}}{m_{\rm A} + m_{\rm B}} \sim \frac{m_{\rm B}}{m_{\rm A}}
$$

$$
\overrightarrow{\text{OG}} \approx \overrightarrow{\text{OA}} + \frac{m_{\rm B}}{m_{\rm A}} \overrightarrow{\text{OB}}
$$

de sorte que

On voit que le centre de gravité a naturellement tendance à se rapprocher de l'objet le plus massif avec une légère perturbation qui le tire vers l'objet le moins massif. En appliquant cette relation au couple Soleil/Jupiter ( $M_{\odot} = 2, 0.10^{30}$  kg,  $M_{J} = 1, 9.10^{27}$  kg et  $d_{\odot J} = 7, 8.10^{8}$  km) et en positionnant le Soleil en O, on se rend compte que le centre de gravité du système s'éloigne du Soleil vers Jupiter de

$$
\|\overrightarrow{\textrm{OG}}\| \approx \frac{\textrm{M}_\textrm{J}}{\textrm{M}_\odot}\,d_\odot\textbf{J} = 7, 4.10^5~\textrm{km}
$$

soit un chouïa plus que le rayon équatorial solaire (7,0.10<sup>5</sup> km). Le Soleil a beau être 1000 fois plus massif que Jupiter, celle-ci est tellement plus loin que le centre de gravité du couple est tout de même situé légèrement en-dehors du Soleil lui-même.

Alors, par définition,

L'ajout de points supplémentaires ne pose aucun problème du fait de l'associativité du barycentre : on peut toujours combiner entre eux des barycentres de couples de points. Prenons trois points  $(A, m_A)$ ,  $(B, m_B)$  et  $(C, m_C)$ . Définissons H le barycentre du couple  $(A, B)$  et G le barycentre du triplet  $(A, B, C)$ .

$$
m_{\text{A}} \overrightarrow{\text{GA}} + m_{\text{B}} \overrightarrow{\text{GB}} + m_{\text{C}} \overrightarrow{\text{GC}} = \overrightarrow{0}
$$
\nOr,

\n
$$
m_{\text{A}} \overrightarrow{\text{GA}} + m_{\text{B}} \overrightarrow{\text{GB}} = (m_{\text{A}} + m_{\text{B}}) \overrightarrow{\text{GH}}
$$
\nde sorte que

\n
$$
(m_{\text{A}} + m_{\text{B}}) \overrightarrow{\text{GH}} + m_{\text{C}} \overrightarrow{\text{GC}} = \overrightarrow{0}
$$

Le point G est aussi le barycentre du couple  $(H, C)$  où H a été associé à la masse totale  $m_A + m_B$ . On peut ainsi diviser un calcul compliqué d'un barycentre d'un grand nombre de points à un grand nombre de calculs de barycentres à deux points (en cherchant bien sûr à ce que les calculs se simplifient un peu sur le chemin en s'aidant par exemple des symétries du système).

# 3 Utilisation des symétries

Voici quelques indications permettant d'utiliser les symétries pour réduire la recherche de la position d'un barycentre :

- Si le système admet une symétrie sphérique de centre O (invariance par toute les rotations de centre O du système), alors le barycentre G est confondu avec O. En effet, pour tout point M de masse m du système, il existe une point M' de même masse et diamétralement opposé à M par rapport à O. Le barycentre de ces deux points étant lui-même O (isobarycentre, donc au milieu du segment [MM']), le barycentre total sera aussi en O (on rassemble tout le système en couples  $(M, M')$ ).
- Si le système admet un axe de symétrie, le barycentre sera situé sur cet axe (même raisonnement que précédemment pour chaque petite tranche de système le long de l'axe).
- Si le système admet un plan de symétrie, le barycentre sera situé sur ce plan (autant de masse de part et d'autre du plan, on associe toujours un point M à son symétrique M′ de l'autre côté du plan).
- Si le système admet plusieurs plans de symétrie, le barycentre sera à l'intersection desdits plans de symétrie (Rappel : deux plans s'intersectent sur une droite ; trois plans s'intersectent en un point [sauf cas particuliers : plans parallèles ou ayant une même droite en commun])

#### EXERCICE  $M0.11$  Détection de barycentres

Estimer les positions des barycentres des systèmes matériels suivants (supposés homogènes)

#### CORRECTION  $M0.1$  Décomposition dans une base

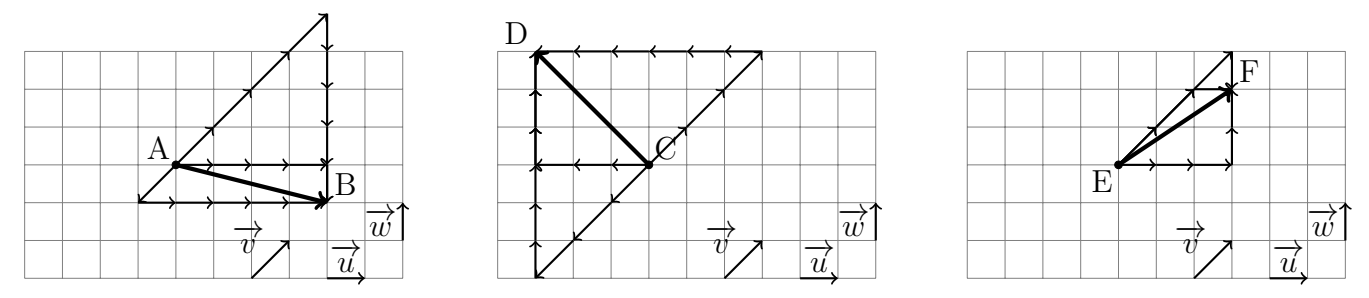

Dans les trois exemples, soit on dessine puis on compte les flèches qui permettent d'aller du point de départ au point d'arrivée, soit on décompose dans la base « canonique »  $(\overrightarrow{u}, \overrightarrow{w})$  et on utilise le fait que  $\vec{v} = \vec{u} + \vec{w}$  c'est-à-dire  $\vec{u} = \vec{v} - \vec{w}$  et  $\vec{w} = \vec{v} - \vec{u}$  qu'il suffit alors de remplacer dans l'expression originale.

$$
\overrightarrow{AB} = 4\overrightarrow{u} - \overrightarrow{w} = 4(\overrightarrow{v} - \overrightarrow{w}) = 4\overrightarrow{v} - 5\overrightarrow{w} = 5\overrightarrow{u} - \overrightarrow{v}
$$

On peut synthétiser les résultats dans le tableau suivant

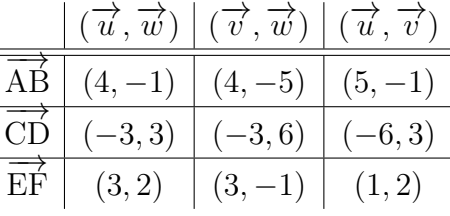

## CORRECTION  $M0.2$  Addition de vecteurs

Là encore, le résultat se synthétise bien sous forme de tableau

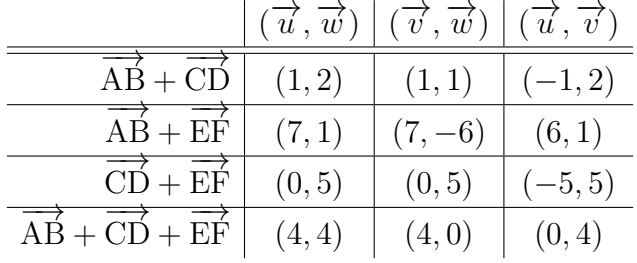

#### CORRECTION  $M0.3$  Produit scalaire

Il faut bien penser à ne considérer que la décomposition en base orthonormée, c'est-à-dire en base  $(\vec{u}, \vec{w})$ de chaque vecteur. Ainsi,

$$
\begin{cases}\n\overrightarrow{AB} \cdot \overrightarrow{CD} = 4 \times -3 + -1 \times 3 = -15 \\
\overrightarrow{AB} \cdot \overrightarrow{EF} = 4 \times 3 + -1 \times 2 = 10 \\
\overrightarrow{CD} \cdot \overrightarrow{EF} = -3 \times 3 + 3 \times 2 = -3\n\end{cases}
$$

#### CORRECTION *M0.*4 Calculs de normes

Là encore, il faut prendre soin de se mettre en base orthonormée pour que le calcul soit juste.

$$
\begin{cases}\n\|\overrightarrow{AB}\| = \sqrt{(4)^2 + (-1)^2} = \sqrt{17} \\
\|\overrightarrow{CD}\| = \sqrt{(-3)^2 + (3)^2} = 3\sqrt{2} \\
\|\overrightarrow{EF}\| = \sqrt{(3)^2 + (2)^2} = \sqrt{13}\n\end{cases}
$$

#### CORRECTION *M0.5* Homogénéité

$$
\overrightarrow{d}_{vector} = \overrightarrow{b} + \overrightarrow{c} \times \overrightarrow{b} \cdot \overrightarrow{d}_{scalar} = 42 = \overrightarrow{d} \cdot \overrightarrow{d} \times \overrightarrow{b} \cdot \overrightarrow{c} \times \overrightarrow{d} \cdot \overrightarrow{b} \cdot \overrightarrow{d} = \overrightarrow{d} \wedge \overrightarrow{d} \times \overrightarrow{d} \wedge \overrightarrow{b} \cdot \overrightarrow{c}
$$
\n
$$
\overrightarrow{c}_{vector} = \overrightarrow{c}_{vector} = \overrightarrow{c}_{vector} = \overrightarrow{c}_{vector} = \overrightarrow{c}_{vector} = \overrightarrow{c}_{over} = \overrightarrow{c}_{over} \wedge \overrightarrow{d} \times \overrightarrow{d} \times \overrightarrow{d} \wedge \overrightarrow{b} \cdot \overrightarrow{c}
$$

Le dernier membre n'est pas bien défini si on ne précise pas les parenthèses :  $(\vec{a} \wedge \vec{b}) \cdot \vec{c}$  est un scalaire (produit scalaire de deux vecteurs) alors que  $\overrightarrow{a} \wedge (\overrightarrow{b} \cdot \overrightarrow{c})$  n'est même pas défini car  $\overrightarrow{b} \cdot \overrightarrow{c}$  est un scalaire et non un vecteur.

#### CORRECTION *M0.6* Projection sur un axe

Il s'agit dans tous les cas de déterminer les angles de chaque vecteur à projecter avec ceux sur lesquels on projette. Faisons un petit tableau récapitulatif des angles entre les divers vecteurs.

$$
\frac{\overrightarrow{e_r} - \overrightarrow{e_\theta} - \overrightarrow{e_x} - \overrightarrow{e_y}}{\overrightarrow{P} - \pi - \theta \overrightarrow{P} - \pi}
$$
\n
$$
\overrightarrow{R} - \theta \overrightarrow{R} - \alpha \overrightarrow{R} - \alpha \overrightarrow{R} - \alpha \overrightarrow{R} - \alpha \overrightarrow{R} - \alpha
$$
\n
$$
\overrightarrow{R} - \theta \overrightarrow{R} - \alpha \overrightarrow{R} - \theta \overrightarrow{R} - \alpha \overrightarrow{R} - \alpha \overrightarrow
$$

## CORRECTION *M0.7* Décomposition dans une base orthonormée

Les projections ayant été faites lors de l'exercice précédent, on obtient directement  $\overrightarrow{P} = -\|\overrightarrow{P}\| \overrightarrow{e_y}$  et  $\overrightarrow{P} = \|\overrightarrow{P}\| \left(-\cos\theta \overrightarrow{e_r} + \sin\theta \overrightarrow{e_\theta}\right)$  $\overrightarrow{R} = \|\overrightarrow{R}\| \left(\cos \alpha\right)$  $\overrightarrow{e_r} + \sin \alpha \overrightarrow{e_\theta}$  et  $\overrightarrow{R} = \|\overrightarrow{R}\| \left(-\sin(\theta + \alpha) \overrightarrow{e_x} + \cos(\theta + \alpha) \overrightarrow{e_y}\right)$ 

#### CORRECTION  $\overline{M0.8}$  Calcul d'un produit vectoriel

$$
\overrightarrow{\text{OM}} \wedge \overrightarrow{\text{P}} = \ell \overrightarrow{e_r} \wedge \left[ mg \left( \cos \theta \overrightarrow{e_r} - \sin \theta \overrightarrow{e_\theta} \right) \right] = mg \ell \cos \theta \left( \overrightarrow{e_r} \wedge \overrightarrow{e_r} \right) - mg \ell \sin \theta \left( \overrightarrow{e_r} \wedge \overrightarrow{e_\theta} \right) = -mg \ell \sin \theta \overrightarrow{e_z}
$$

#### **CORRECTION** *M0.***9** Exemple plus évolué résolu en projection

De même que précédemment, on peut projeter l'équation vectorielle à la fois sur  $\overrightarrow{e_x}$  et sur  $\overrightarrow{e_y}$ . Selon  $\overrightarrow{e_x}$ ,

$$
\left(\frac{\mathrm{d}v_x}{\mathrm{d}t}\overrightarrow{e_x} + \frac{\mathrm{d}v_y}{\mathrm{d}t}\overrightarrow{e_y}\right)\cdot\overrightarrow{e_x} = -\frac{1}{\tau}\left(v_x\overrightarrow{e_x} + v_y\overrightarrow{e_y}\right)\cdot\overrightarrow{e_x} + \left(-a_0\overrightarrow{e_y}\right)\cdot\overrightarrow{e_x} \quad \text{soit} \quad \frac{\mathrm{d}v_x}{\mathrm{d}t} = -\frac{1}{\tau}v_x
$$

C'est une équation différentielle linéaire homogène du premier ordre à coefficients constants en  $v_x$ , d'où, avec A une constante à déterminer,

$$
v_x(t) = Ae^{-t/\tau}
$$

La projection selon  $\overrightarrow{e_y}$  donne quant à elle

$$
\left(\frac{\mathrm{d}v_x}{\mathrm{d}t}\overrightarrow{e_x} + \frac{\mathrm{d}v_y}{\mathrm{d}t}\overrightarrow{e_y}\right)\cdot\overrightarrow{e_y} = -\frac{1}{\tau}\left(v_x\overrightarrow{e_x} + v_y\overrightarrow{e_y}\right)\cdot\overrightarrow{e_y} + \left(-a_0\overrightarrow{e_y}\right)\cdot\overrightarrow{e_y} \quad \text{soit} \quad \frac{\mathrm{d}v_y}{\mathrm{d}t} = -\frac{1}{\tau}v_y - a_0
$$

L'équation différentielle n'est plus homogène, mais toujours linéaire du premier ordre et à coefficients constants en  $v_y$ . D'où, avec B une autre constante à déterminer,

$$
v_y(t) = \mathrm{B} e^{-t/\tau} - a_0 \tau
$$

En rassemblant ces deux résultats, il vient

$$
\overrightarrow{v} = Ae^{-t/\tau} \overrightarrow{e_x} + (Be^{-t/\tau} - a_0 \tau) \overrightarrow{e_y} = \overrightarrow{C^{te}} e^{-t/\tau} + \overrightarrow{a_0} \tau
$$

## CORRECTION  $M0.10$  Exemple plus évolué résolu directement

Là encore, une résolution directe reste possible si l'on remarque qu'un vecteur du type  $\overrightarrow{C^{te}}e^{-t/\tau}$  vérifie naturellement l'équation homogène  $\frac{\mathrm{d}\overrightarrow{v}}{\mathrm{d}x}$  $\frac{d}{dt} = \overrightarrow{v}$ τ alors que  $\overrightarrow{a_0}\tau$  est le vecteur « solution particulière » de l'équation différentielle vectorielle étudiée. Ainsi,

$$
\overrightarrow{v} = \overrightarrow{C^{te}} e^{-t/\tau} + \overrightarrow{a_0} \tau
$$

Le vecteur  $\overrightarrow{C}^{te}$  se détermine en écrivant que  $\overrightarrow{v}(t=0) = \overrightarrow{v_0}$ , soit  $\overrightarrow{v_0} = \overrightarrow{C^{te}} + \overrightarrow{a_0} \tau$  ou encore  $\overrightarrow{C^{te}} = \overrightarrow{v_0} - \overrightarrow{a_0} \tau$ Finalement,  $\overrightarrow{v}(t) = (\overrightarrow{v_0} - \overrightarrow{a_0}\tau) e^{-t/\tau} + \overrightarrow{a_0}\tau$ 

#### CORRECTION *M0*.11 Détection de barycentres

Le plan passant par le cercle en pointillé est un plan de symétrie du système (chaque point d'un côté admet un symétrique de même masse de l'autre côté). Par conséquent, le barycentre y appartient forcément. De plus, l'axe représenté est un axe de symétrie du système (une rotation de n'importe quel angle autour de cet axe laisse le système invariant), donc le barycentre appartient aussi à cet axe. Il est donc forcément à l'intersection du plan avec l'axe.

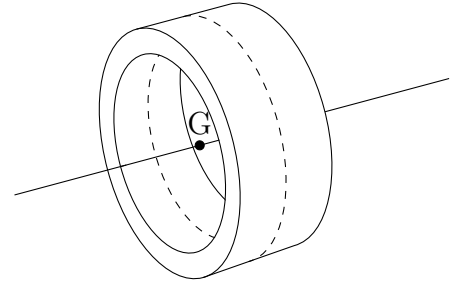

Le cône tronqué est aussi un volume axisymétrique. Le barycentre appartient donc forcément à cet axe. Comme il y a plus de matière du côté gauche (plus large) que du côté droit (plus fin), le barycentre est déporté vers la gauche (le calcul exact de cette déportation est faisable mais n'a guère d'intérêt pour le moment).

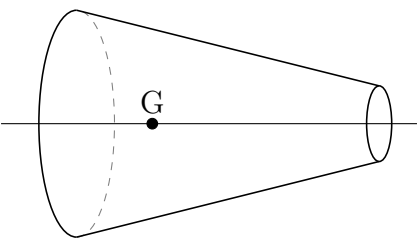

Chaque sphère est (par définition...) à symétrie sphérique donc avec un barycentre au centre de la sphère (en vrai, elles sont chacune tronquée d'un côté, donc avec un barycentre légèrement décalé de l'autre sens). Le barycentre de la combinaison des deux sphère est donc sur l'axe reliant les deux centre (qui est un axe de symétrie du système), plus proche de la grosse sphère que de la petite.

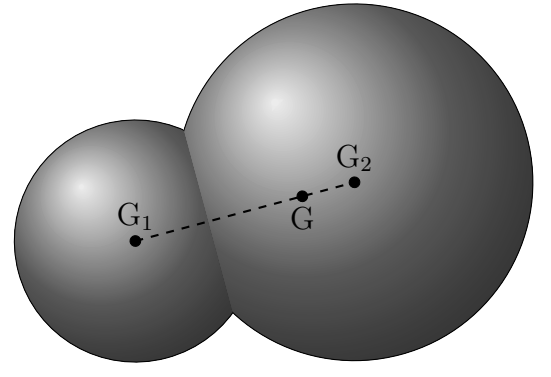